## Chapter 4 Message-Passing Programming

Perilous to us all are the devices of an art deeper than we possess ourselves. Gandalf, in Lord of the Rings, Part II: The Two Towers [\[1\]](#page-24-0)

### 4.1 Introduction

This chapter begins our study of parallel programming using a message-passing model. The advantage of using a message-passing model, rather than a shared memory model, as a starting point, is that the messagepassing model can be used on any model of multicomputer, whether it is a shared memory multiprocessor or a private memory multicomputer. The next decision we have to make is which parallel programming language we choose for implementing the algorithms we will develop. The Message Passing Interface  $(MPI)$  standard is very widely adopted, and this is our choice. It is not a language, but a library of functions that add a message-passing model of parallel programming to ordinary sequential languages like  $C, C++,$ and Fortran. **OpenMPI** is a free version of MPI. MPI is available on most commercial parallel computers, making programs that use the standard very portable.

In this chapter, we will introduce the following MPI functions:

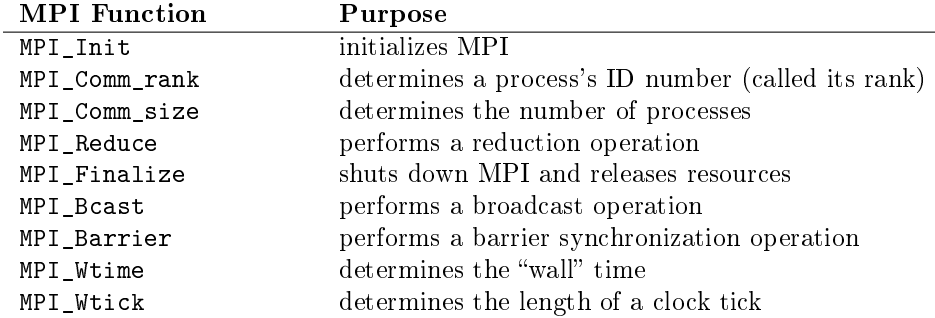

## 4.2 About C and  $C++$

We will almost exclusively describe only the C syntax of MPI in these notes; sometimes we will show the  $C++$ syntax as well. Although you can use  $C++$  with MPI Versions up to 2.2, it became deprecated as of Version 2.2 and is not supported in Version 3.0. What this means is that you can write  $C_{++}$  programs that use MPI, but they cannot use the  $C++$  binding; they must call functions using their C syntax. If you intend to program in  $C_{++}$ , you can visit the MPI online documentation, [http://www.open-mpi.org/doc/v1.6/,](http://www.open-mpi.org/doc/v1.6/) for the  $C_{++}$  syntax. However, you should be aware that there are more than just syntactic differences between the C and  $C_{++}$  library bindings, and it is advised that you spend some time familiarizing yourself with those differences. The  $C_{++}$  binding is an object-oriented one, and the error handling is also different. For example, almost all MPI routines return an error value; C routines do so as the return value of the MPI function but  $C++$  functions do not return errors. If the default error handler is set to MPI::ERRORS\_THROW\_EXCEPTIONS, then on error the  $C_{++}$  exception mechanism will be used to throw an MPI: Exception object.

As the textbook is based on C, all of the code in these notes is likewise in C.

## <span id="page-1-0"></span>4.3 The Message-Passing Model

The message-passing parallel programming model is based on the idea that processes communicate with each other through messages, rather than by accessing shared variables. The underlying assumption is that each process runs on a processor that has a local, private memory, and that the processors on which the processes run are connected by an interconnection network that supports the exchange of messages between every pair of processes. In this sense there is a natural correspondence between the task/channel model from Chapter 3 and the message-passing model: a task is a process in the model, and the interconnection network provides an implicit channel between every pair of tasks. In short, it is as if there is a fully-connected graph topology connecting all tasks to each other, even if our programs do not use all of the channels in that graph.

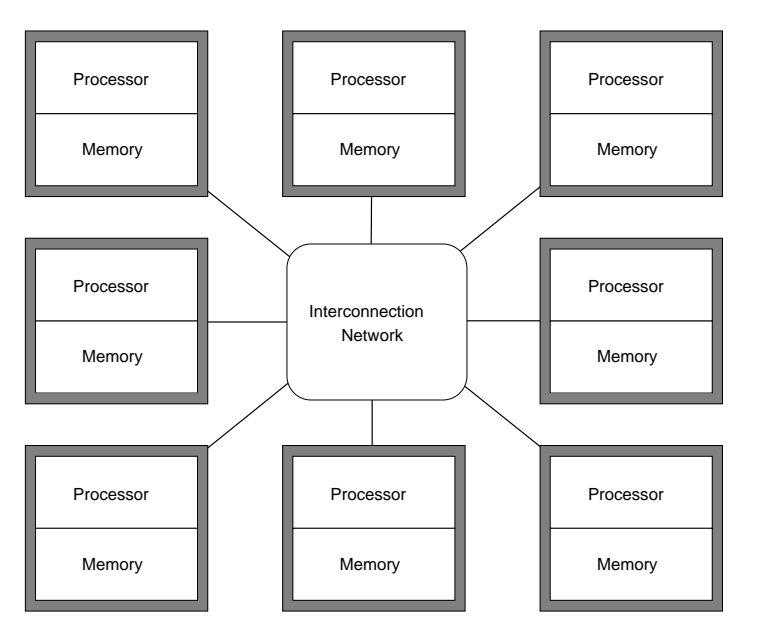

Figure 4.1: The message-passing model's hardware model. It treats it as if there are independent processors with their own local memories, connected by an interconnection network.

MPI-1 imposes restrictions on the style of programming:

- $\bullet$  We cannot create new processes on the fly; all processes have to be created at the start of the program. MPI-2 allows dynamic process creation.
- All processes execute the same program, but they each have a unique identification number, so if we really want some of the them to execute different code, they can branch to different code conditionally based on their ID. This is sometimes called a **Single Program Multiple Data (SPMD)** paradigm.

Messages are used not just to exchange data between processes, but to synchronize as well. The receive operation is a synchronous primitive; when a process calls it, it does not return until some other process has sent a message to the calling process. Therefore, it can be used to synchronize the execution of processes with each other. As Quinn puts it, " even a message with no content has a meaning." $[2]$ 

The message-passing model has two benefits over the shared memory model. One is that, the way that message-passing programs are designed, there are two methods of data access: accesses to the process's local address space, and communication through messages. The local data accesses tend to result in high cache hit rates because of spatial locality, which improves performance. Secondly, because the message-passing programmer knows that communication costs are a drag on performance, this also leads to a style of programming that can improve performance, as compared to programs that use shared variables indiscriminately.

The second benefit is that debugging message-passing programs is easier than debugging shared memory programs. This is because there are almost no race conditions in message-passing programs. A race

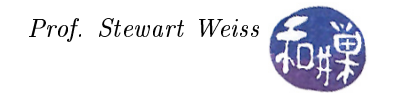

<span id="page-2-2"></span>condition exists in a system of two or more processes when the state of the system is dependent on the order in which these processes execute a sequence of instructions. Because the message-passing library provides a form of synchronization, the non-deterministic behavior associated with shared memory parallel programs can generally be avoided. Of course a programmer that works hard enough can create them anyway!

## 4.4 The MPI Story

Before we begin, we should know a bit about the where and why of MPI. Before MPI, there were no standards. Different parallel computer vendors were providing different libraries for message-passing on their systems. By the early 1990's, there were several different and incompatible interfaces such as Intel NX, IBM-EUI/CCL,  $PVM$ ,  $P\mu$ , and  $OCCAM$ . This made it impossible to port from one system to another without rewriting significant amounts of code. In April 1992, the Center for Research on Parallel Computing sponsored the Workshop on Standards for Message Passing in a Distributed Memory Environment in Williamsburg, Virginia. This workshop drew representatives from academia, industry, and the government. A working group called the Message Passing Interface Forum was formed to develop a draft standard, and in November 1992, the first draft standard, dubbed MPI, was produced. This draft MPI standard was presented at the Supercomputing '93 conference in November 1993. It subsequently underwent a revision, and MPI-2 was adopted in 1997. A third version, MPI-3, was completed and MPI-3.0 was adopted in September 2012.

### 4.5 Circuit Satisfiability

A decision problem is a problem that has a yes/no answer, such as, given a graph, does it have a cycle. A solution to a decision problem is an algorithm that, for all possible instances of the problem, outputs yes or no correctly. The *circuit satisfiability problem* is the decision problem of determining whether a given Boolean circuit has an assignment of its inputs that makes the output true. The circuit may contain any number of gates. If there exists an assignment of values to the inputs that makes the output of the circuit true, it is called a **satisfiable** circuit; if not it is called **unsatisfiable**. This problem has been proven to be NP-complete. For those unfamiliar with the meaning of NP-completeness, it means roughly that there are no known deterministic polynomial-time algorithms that can solve all instances of this problem (that is the NP part of the term), and that if one were found, then all other problems that are in this class called NP would also have deterministic polynomial time algorithms (that is the "complete" part of the term.)  $\frac{1}{1}$  $\frac{1}{1}$  $\frac{1}{1}$ 

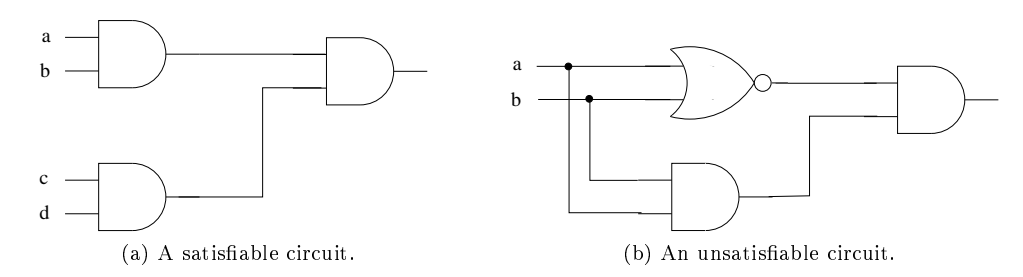

<span id="page-2-1"></span>Figure 4.2: Two boolean circuits. Circuit (a) can be satisfied by the assignment  $a=b=c=d=1$ , but no assignment can make the output of (b) 1.

Some circuits are satisfiable and others are not. Figure [4.2](#page-2-1) demonstrates this fact with two very small circuits. For a circuit with N independent inputs, there are a total of  $2^N$  possible combinations of these inputs. A brute force way of solving this problem is to try every possible combination of these  $2^N$  inputs, equivalent to building a truth table for the circuit and searching for a row of the truth table that has a true output value. For small values of  $N$ , this is feasible, but not for large values. For example, the circuit in Figure [4.3](#page-3-0) has 32 inputs and therefore  $2^{32} = 4,294,967,296$  possible input combinations.

<span id="page-2-0"></span><sup>&</sup>lt;sup>1</sup>This is not a technically correct definition, but it is how you should think of the meaning of the term.

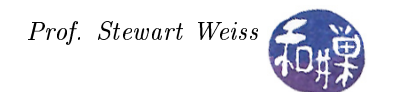

<span id="page-3-1"></span>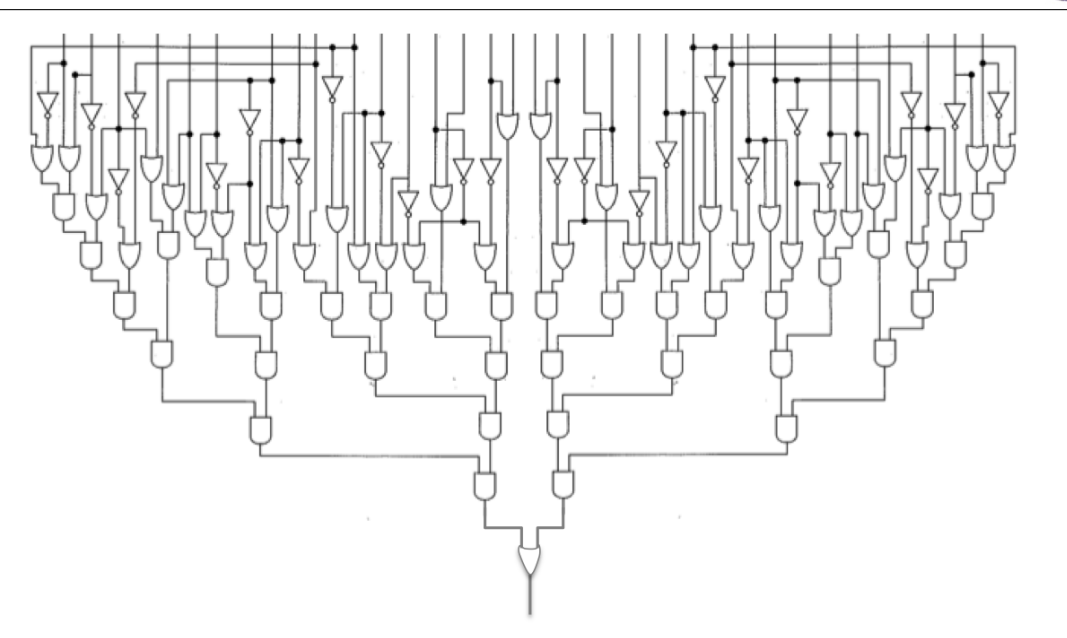

<span id="page-3-0"></span>Figure 4.3: A 32-bit circuit.

Although there are no polynomial-time algorithms that solve this problem, there are intelligent algorithms that solve it efficiently, meaning in time  $O(c^N)$ , where  $1 < c < 2$ . These are still exponential running time of course. Because our goal in this chapter is to develop a parallel algorithm, we base it upon the brute force sequential algorithm, as it is a very simple one and is therefore a good starting point for us. Let us assume that the input size is 16, as Quinn does [\[2\]](#page-24-1).

The brute force sequential algorithm is of the form

```
// for each 16-bit non-negative integer n
for ( int n = 0; n < 65536; n^{++})
    if the bits of n satisfy the circuit
        output "satisfiable" and stop
```
This algorithm solves the decision problem, but we will modify it slightly so that, instead of just reporting whether it is a satisfiable circuit or not, it prints out every integer that satisfies the circuit. Therefore, the starting point will be the following sequential algorithm:

```
// for each 16-bit non-negative integer n
for ( int n = 0; n < 65536; n^{++})
    if the bits of n satisfy the circuit
        output n
```
#### 4.5.1 Partitioning

It should be fairly obvious that there is data parallelism in this computation because each input is independent and checking may be performed in parallel. Thus, for the partitioning step of Foster's design methodology, we should associate a primitive task with each input integer. Each such task would check whether that integer satisfies the circuit, and if it does, it will print the integer as a binary number.

The task/channel graph is thus a sequence of adjacent nodes with no channels between them, as shown in Figure [4.4.](#page-4-0) This is sometimes called an *embarrassingly parallel problem*. Each task may produce output, so it will be connected to the output device by an I/O channel.

<span id="page-4-3"></span>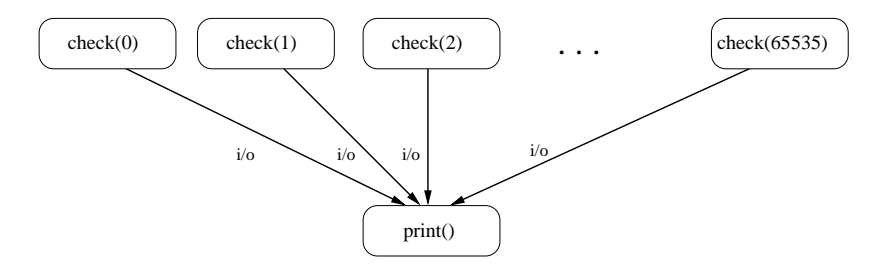

<span id="page-4-0"></span>Figure 4.4: Task/channel graph after partitioning for circuit satisfiability.

#### 4.5.2 Agglomeration and Mapping

There is a fixed number of tasks and no communication among them, so we follow the leftmost branches of Foster's decision tree (Chapter 3). The next question is whether all tasks spend the same amount of time in their computations. In general, they can spend vastly different amounts of time computing. It depends on how quickly they nd an and-gate that has a 0 output. For example, if you look at the leftmost two input bits in the circuit in Figure [4.3,](#page-3-0) you see that the pattern 00 will drive the circuit to a 0 output very quickly, so all tasks that have those two leading 0's might finish quickly, whereas other may have to check all gate outputs. Because tasks do not have an even computational load, we follow the right branch of the last decision node and decide to cyclically map tasks to processors to balance the computation load.

To reduce overhead, we assign one task per processor. Thus we are cyclically mapping numbers to processors. Assume there are  $p$  processors and  $n$  numbers. A cyclic interleaving of the numbers to the processors is like a round-robin scheduling: the first p numbers are given to tasks 0, 1, 2, ...,  $p-1$  and the next p numbers are given to those same tasks again, so that task k gets numbers k,  $k + p$ ,  $k + 2p$ ,  $k + 3p$ , ... up to the largest number  $k + mp$  that is less than  $n - 1^2$  $n - 1^2$ . If n is a multiple of p, then all tasks have the same number of computations to perform. If not, then some will do one more round than others. You may wonder why this distribution of data items to tasks balances the load. The simple explanation is that the amount of computation required for two adjacent bit combinations will tend to be the same, so assigning them to different tasks tends to even out the load.

#### 4.5.3 Coding the Solution in C Using MPI

Every program that uses MPI has to start by including the *MPI header file*  $\langle mpi \rangle$ . This particular program also writes to standard output using the  $C$  library's printf() function, so we start the program with

```
#include <mpi.h>
#include <stdio.h>
```
Because MPI must be initialized by calling MPI\_Init, which must be passed the program's command line parameters, the main program must declare them in its header:

int main ( int argc, char\* argv[] )

Every process will execute its own copy of this main program. All variables declared in this program, including the automatic variables declared within any function block, or global variables declared outside all function scopes, will be private in each process. The complete program appears in Listing [4.1.](#page-4-2) It implements checking of the circuit shown in Figure [4.5.](#page-6-0) We explain the important components of this program after the listing.

Listing 4.1: circuitsat1.c

<span id="page-4-2"></span>1 /\*

<span id="page-4-1"></span><sup>&</sup>lt;sup>2</sup>Another way to see this is that number j is assigned to task  $j \mod p$ .

CSci 493.65 Parallel Computing Chapter 4 Message-Passing Programming

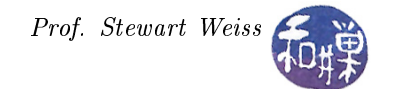

```
2 Title : circuitsat1.c
3 Author : Michael J. Quinn, modified by Stewart Weiss
4 Created on : January 6, 2014
5 Description : MPI program to check satisfiability of a boolean circuit
6
7 Notes :
8 This is version 1 of the circuit satifiability program .
9 This is an MPI program that checks whether a boolean circuit is satisfiable .
10 The boolean circuit is hard - wired into the program for simplicity . It is
11 a 16 - input circuit requiring the texting of 2^16=65536 possible boolean
12 combinations of 0's and 1's. This is equivalent to supplying it all possible
13 non - negative integers with 16 bits .
14 */
15
16 # include < mpi .h >
17 # include < stdio .h >
18
19 // The following macro is the value of the ith bit of n . It does a bitwise - and
20 // of n and the number 0 everywhere except for the ith bit ( defining the 0 bit
21 // as the least signficiant bit.<br>22 # define EXTRACT_BIT (n, i) (((n) & (1 < < (i)))?1:0)
22 \# define EXTRACT_BIT(n, i)23
24
25 // check_circuit (id, n) checks whether inputval encodes a 16-bit input for
26 // the circuit , and if it does it prints the 16 bits along with process id
27 // of the process that executed it .
28 void check_circuit ( int proc_id , int inputval ) ;
29
30 int main ( int argc, char* argv [])
31 {
32 int i;<br>33 int id
      int id;
34 int p;
35
36 MPI_Init ( & argc , & argv ) ;
37 MPI_Comm_rank ( MPI_COMM_WORLD , & id ) ;
38 MPI_Comm_size ( MPI_COMM_WORLD , & p ) ;
39
40 for ( i = id ; i < 65536; i += p )
41 check_circuit ( id, i);
42
43 printf ("Process %d has finished \n", id);
44 fflush (stdout);
45 MPI_Finalize () ;
46 return 0;
47 }
48
49 // circuitvalue (v, len) evaluates the set of 16 bits stoed in array v [0..15]50 // and returns 1 if the circuit is true and 0 if it is false .
51 int circuitvalue ( short v[] )
52 {
53 return (
54 ((v [0] \mid v [1]) \& k \cdot (v [1] \mid v [3]) )55 && (( v [2] || v [3]) && (! v [3] || ! v [4]) )
56 && ((v [4] || ! v [5]) \& (v [5]) || v [6]) )57 && (( v [5] || ! v [6]) && ( v [7] || ! v [8]) )
58 && (( v [8] || v [9]) && ( v [8] || ! v [9]) )
59 && ((! v [9] || ! v [10]) && ( v [10] || v [11]) )
60 && (( v [11] || v [9]) && ( v [12] || v [13]) )
```
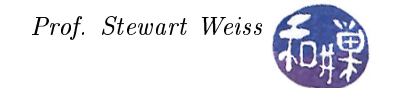

```
61 && ((! v [8] || ! v [13]) && ( v [13] || ! v [14]) )
62 && (( v [14] || v [15]) && ( ! v [15] || v [6]) )
63 ) ;
64 }
65
66 void check_circuit ( int proc_id , int inputval )
67 {
68 short v [16];
69 int i ;
70
71 for ( i = 0; i < 16; i^{++} )
72 \t v[i] = EXTRACT\_BIT(inputval, i);73
74 if ( circuitvalue (v) ) {
75 printf ( "%d: %d%d%d%d%d%d%d%d%d%d%d%d%d%d%d\n", proc_id,
76 v [0] , v [1] , v [2] , v [3] , v [4] , v [5] , v [6] , v [7] , v [8] , v [9] , v [10] , v [11] ,
77 v [12] , v [13] , v [14] , v [15] ) ;
78 fflush (stdout);
79 }
80 }
```
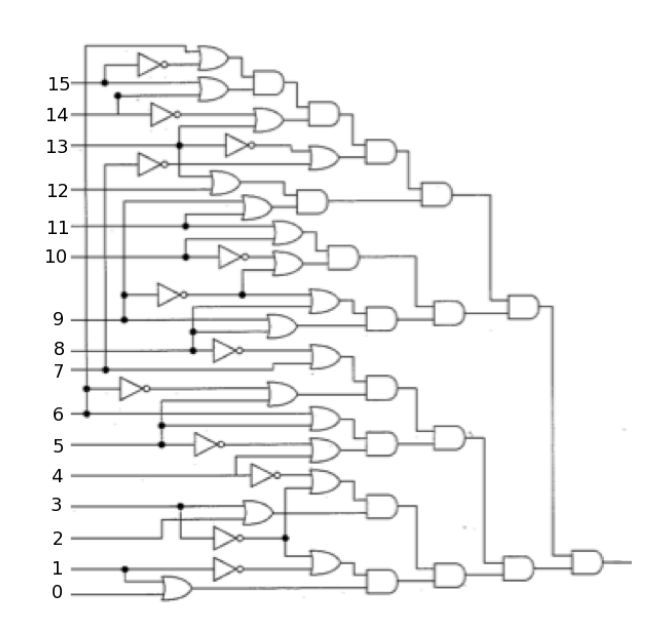

<span id="page-6-0"></span>Figure 4.5: The 16-bit circuit that program circuitsat.c checks.

#### 4.5.4 The MPI\_Init Function

The MPI\_Init function must be called before any other MPI function. Its C syntax is

```
int MPI_Init(int *argc, char ***argv)
```
The call may be placed anywhere in the program as long as this condition is met. It is best, from a software engineering perspective, if it appears in the main program, in a place that is easy to see, but this is not required. Its purpose is to initialize the MPI library for this process, i.e., to perform a setup. It must be passed the command line word count and the array of command line words, both passed by address. Thus, the typical form of the main program in  $C$  should be<sup>[3](#page-6-1)</sup>

<span id="page-6-1"></span> ${}^{3}\text{In}$   $C++$ , there is a form of MPI\_Init that does not require the arguments. See the man page.

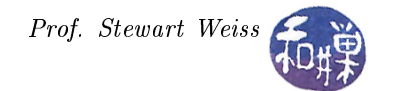

```
int main( int argc; char* argv[] )
{
    /* declare variables */
   MPI_Init(&argc, &argv);
    /* parse argc and argv arguments *//* main program body */
   MPI_Finalize();
}
```
This function, like all functions in the MPI library, starts with the prefix MPI\_. In fact all MPI identifiers start with MPI\_, followed by an uppercase letter, followed by a string of lowercase letters and underscores. MPI constants are always in uppercase.

#### 4.5.5 The MPI\_Comm\_rank and MPI\_Comm\_size Functions

A communicator is an object that makes it possible for processes to communicate with each other using MPI message-passing primitives. We do not care how it works as long as it does this for us. Although it is possible to create customized communicators, we do not need to do this now, because when MPI is initialized by calling MPI\_Init, it creates a default communicator named MPI\_COMM\_WORLD. Our first program will use this communicator.

Processes within a communicator are ordered. Each has a unique position in this ordering, called its rank. If a program has p processes, they will have ranks between 0 and  $p-1$ . In previous chapters we saw how a data set could be partitioned in such a way that each process was responsible for its own part of it. A process's rank allows it to determine which part of the data set is its responsibility. To obtain its rank, a process requests it from the communicator using the function MPI\_Comm\_rank, whose syntax is

```
int MPI_Comm_rank(
   MPI_Comm comm, /* Communicator handle */
   int *rank /* Rank of the calling process in group of comm */
   )
```
The first argument is the name of the communicator and the second is the address of an integer variable to be given the process's rank. We call the communicator argument a **handle**; this is a commonly used term that typically means a pointer to a usually large structure (which is what an object of type MPI\_Comm is.) Our program will call

```
MPI_Comm_rank(MPI_COMM_WORLD, &id);
```
The communicator also allows a process to obtain the communicator's size, which is how many processes are in it, using MPI\_Comm\_size, whose syntax is

```
int MPI_Comm_size(
   MPI_Comm comm, /* Communicator handle */
   int *size /* Number of processes in the group of comm */
   )
```
The first argument is again the name of the communicator and the second is the address of an integer variable to be given the number of processes. Our program will call

```
MPI_Comm_size (MPI_COMM_WORLD, &p);
```
In the program, the first three executable instructions initialize MPI and then get the process's rank and the total number of processes, in id and p respectively. These variables are used in the subsequent for-loop as a means of picking the numbers it will input to the circuit:

<span id="page-8-1"></span>for (  $i = id$ ;  $i < 65536$ ;  $i += p$  ) check circuit( id, i);

Notice that the first value that each process checks is its rank; it sets i to id, id+p, and so on, so you see that in general it checks all inputs of the form  $id + jp$ ,  $j = 0, 1, 2, ..., \left|\frac{65536}{p}\right| - 1$ . The function call  $check_c$ circuit(id,i) will check whether the number i satisfies the circuit. It is passed id so that it can print it out if i satisfies it. It is an easy but tedious function to understand, because all it really does is evaluate the boolean expression that is equivalent to the circuit. If you are unfamiliar with bit operations in C, the C macro

#define EXTRACT\_BIT $(n,i)$  (  $((n)$  &  $(1<<(i))$   $)?1:0)$ 

evaluates the bitwise-and of the first argument, n, and the number  $000...0100...000$ , consisting of zeros in all but positions except position i, and if it evaluates to non-zero, it "returns" 1 and otherwise 0. It is a very efficient way to extract the  $i^{th}$  bit of an integer.

#### 4.5.6 Output

When the separate processes in a parallel program make calls to library routines such as printf to perform output to shared output streams such as the standard output device (e.g., the terminal), or shared files, a race condition may exist. This is because the  $C$  and  $C_{++}$  libraries by themselves cannot prevent the output of these function calls from being intermingled. The subject of how the standard library actually performs output, and how that output appears on the terminal, is beyond the scope of the material of this course. (You can read about it in my Unix Lecture Notes series, at [http://www.compsci.hunter.cuny.](http://www.compsci.hunter.cuny.edu/~sweiss/course_materials/unix_lecture_notes.php) [edu/~sweiss/course\\_materials/unix\\_lecture\\_notes.php.](http://www.compsci.hunter.cuny.edu/~sweiss/course_materials/unix_lecture_notes.php)) If there are enough processes simultaneously trying to write their output to the standard output device, and that device is a terminal, and the output is large enough in size, meaning they are all busy writing lots of output, and the number of characters being written by each call to printf is also large, then there is a good chance that the lines from different processes will appear mixed on terminal lines. We cannot prevent this unless we do something in our code to remove this race condition. This program does not attempt to do that.

It is not likely that the lines written by two different processes will appear on the same line of the terminal, at least not on most Unix systems, because the strings that printf is printing are all terminated by newline characters. However, this program includes the following function call after each call to printf:

```
fflush(stdout);
```
The **fflush** function flushes the internal buffer for the given stream used by the C standard I/O library for the process. However, the newline character forces the flush as well, so this call will have no effect. The only reason to include this call is in case the output of this program is redirected to a file. If so, and for some reason, one or more of the processes crashes during execution, this call will increase the chance that the output will be written to the file.

#### 4.5.7 Cleaning Up: MPI\_Finalize

Like many other library API's, the MPI standard includes a function named MPI\_Finalize, whose purpose is to release resources used by MPI for the program. It should be called after all calls to the MPI library have been made. Its syntax is<sup>[4](#page-8-0)</sup>

int MPI\_Finalize()

In general, your program should call this function just before it returns.

<span id="page-8-0"></span> ${}^{4}\text{In}$   $C++$  there is no return value.

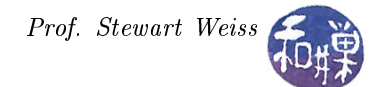

<span id="page-9-0"></span>Note. All processes must call this routine before exiting. All processes will still exist but may not make any further MPI calls. Once this function is called, no MPI routine (not even MPI\_Init) may be called, except for the following three: MPI\_Get\_version, MPI\_Initialized, and MPI\_Finalized. If there has been any communication among processes, your program has to ensure that all communications have been completed before making this call. We will have more to say about this in a later chapter.

#### 4.5.8 Compiling and Running MPI Programs

To compile a  $C$  program that uses the MPI API, the easiest method is to invoke the mpicc command. This is actually a thin wrapper that calls the underlying compiler, such as gcc, with the flags that it needs to compile the code and link it to the library. It will also pass most of the compiler options to it. For example, to compile our first program, we can use the command

\$ mpicc -Wall -o circuitsat1 circuitsat1.c

The -Wall option turns on all warning messages, something you should always do, and it will be passed to gcc. The -o option tells gcc to put the output into the file circuitsat1. You can read more about mpicc in its manpage.

To run an MPI program, you need to use the mpirun command. This command, in its simplest form, must specify the number of processes you wish to run and the name of the program that they will each execute. For example, if we want to run our circuitsat1 program with 10 processes, we would enter the command

\$ mpirun -np 10 circuitsat1

The -np option must be followed by an integer specifying the number of processes, and the name of the executable should follow this. If you are running on a multiprocessor with multiple cores, and you know that you have N cores, you can tell MPI to run a process on each core using the command

\$ mpirun -bind-to-core -np N circuitsat1

If you try to run more processes than you have cores, it will generate an error message. Later we will learn about other options that we can give to mpirun.

When we run our program using 4 processes, we get the following output:

```
$ mpirun -np 4 circuitsat1
1: 1010111110011001
1: 1010111111011001
1: 1010111110111001
Process 0 has finished
Process 2 has finished
Process 1 has finished
Process 3 has finished
```
Here is another run with 5 processes:

```
$ mpirun -np 5 circuitsat1
0: 1010111111011001
2: 1010111110111001
Process 0 has finished
Process 4 has finished
Process 2 has finished
3: 1010111110011001
Process 3 has finished
Process 1 has finished
```
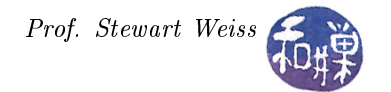

<span id="page-10-0"></span>In the first run, process 1 found all three inputs that satisfied the circuit. This is because they only differ in bit positions 5 and 6, and because they have least significant bits 001, and are thus are all  $1 \mod 4$ , and process 1 has all numbers that are  $1 \mod 4$ . The three inputs all differ by small multiples of 32. When we run it with 5 processes, because 5 is relatively prime to 32, no two of these inputs will be assigned to the same process. (Why?)

Finally, notice that the order in which they write to the screen is unpredictable. In fact if you repeatedly run it, you will see that it can be different every time. This is one reason it is hard to debug parallel programs.

## 4.6 Collective Communication: Reduction

As a way to introduce a new concept, we will modify the circuit satisability program so that, instead of outputting the different input combinations that satisfy the circuit, it just outputs the number of combinations that do. With what we know right now, we cannot do this, because in order to compute the total, the processes would need to communicate with each other.

In Chapter 3, we introduced the concept of a reduction. Recall that a reduction is the process of computing  $a_0 \oplus a_1 \oplus a_2 \oplus \cdots \oplus a_{n-1}$  for some associative, binary operator  $\oplus$ . If each of our processes counts how many of its combinations satisfy the circuit, then, to get the total, our program needs to perform a reduction, using the addition operator, i.e., it needs to compute  $c_0 \oplus c_1 \oplus c_2 \oplus \cdots \oplus c_{p-1}$ , where  $c_j$  is the count computed by process j. We will now see how to request a reduction operation from the MPI library.

A collective communication in MPI is a communication operation in which a group of processes cooperate to perform a global operation across all the members of the group. Some collective communications move data around, either gathering it or distributing it. Some gather and compute with it simultaneously . Some neither move data nor compute, but simply synchronize. The reduction operation is one that gathers and computes. Its syntax is

```
int MPI_Reduce(
  void *operand, /* address of first operand to send */
  void *result, /* address where first result will be stored */
  int count, /* number of operands in the operand send buffer */
  MPI Datatype datatype, /* data type of operands to reduce * */
  MPI_0p op, /* reduction operator to apply */int root, /* rank of process that gets the result(s) */
  MPI_Comm comm /* communicator handle */
  )
```
In short, the MPI\_Reduce function combines the elements provided in the input buffer given by its first parameter, operand, of each process in the group, using the operation op, and returns the combined value in the output buffer, which is the second parameter, result, of the process whose rank is root. The number of elements in the input and output buffers is given by  $count - it$  must be the same size  $-$  and the type of data that they store is given by datatype. (The list of allowed data types is below.) The routine must be called by all group members, i.e., processes in the communicator, using the same arguments for count , datatype , op , root , and comm , otherwise it will fail.

- The first parameter, operand, is the address of an input buffer. This is where the process stores the value to be contributed to the reduce operator. If count is greater than 1, then this is a sequence of adjacent elements in memory, such as an array.
- The second parameter, result, is the address of a receiving buffer. This is where the result of applying the reduction to all operands contributed by all processes will be stored. If count is greater than 1, then this is a sequence of adjacent elements in memory, such as an array.
- The third parameter, count, is the number of operands in the input buffer, and the number of results in the output buffer. For example, if the operation is addition, and the input buffer contains two

| Name                      | $C$ Data Type                              |
|---------------------------|--------------------------------------------|
| MPI_CHAR                  | signed char                                |
| MPI_WCHAR                 | wchar_t - wide character                   |
| MPI_SHORT                 | signed short int                           |
| MPI_INT                   | signed int                                 |
| MPI_LONG                  | signed long int                            |
| MPI_LONG_LONG_INT         | signed long int                            |
| MPI LONG LONG             | signed long long int                       |
| MPI_SIGNED_CHAR           | signed char                                |
| MPI_UNSIGNED_CHAR         | unsigned char                              |
| MPI_UNSIGNED_SHORT        | unsigned short int                         |
| MPI_UNSIGNED              | unsigned int                               |
| MPI_UNSIGNED_LONG         | unsigned long int                          |
| MPI_UNSIGNED_LONG_LONG    | unsigned long long int                     |
| MPI_FLOAT                 | float                                      |
| MPI_DOUBLE                | double                                     |
| MPI_LONG_DOUBLE           | long double                                |
| MPI_C_COMPLEX             | float _Complex                             |
| MPI_C_FLOAT_COMPLEX       | float _Complex                             |
| MPI_C_DOUBLE_COMPLEX      | double _Complex                            |
| MPI_C_LONG_DOUBLE_COMPLEX | long double _Complex                       |
| MPI_C_BOOL                | Bool                                       |
| MPI_C_LONG_DOUBLE_COMPLEX | long double _Complex                       |
| MPI_INT8_T                | int8_t                                     |
| MPI_INT16_T               | $int16_t$                                  |
| MPI_INT32_T               | $int32_t$                                  |
| MPI_INT64_T               | $int64_t$                                  |
| MPI_UINT8_T               | uint8_t                                    |
| MPI_UINT16_T              | $uint16_t$                                 |
| MPI_UINT32_T              | uint32_t                                   |
| MPI_UINT64_T              | uint64_t                                   |
| MPI_BYTE                  | 8 binary digits (not a $C$ type)           |
| MPI_PACKED                | data packed or unpacked with $MPI\_Pack()$ |
|                           | MPI_Unpack() (not a $C$ type)              |

<span id="page-11-0"></span>Table 4.1: Partial list of MPI predefined constants of type MPI\_Datatype.

elements that are summable, such as integers, then result[0] will be sum of all operand[0] values in each process and result[1] will be the sum of all operand[1] values in each process.

- The fourth parameter, datatype, indicates the type of the elements that will be reduced. It must be of type MPI\_Datatype and of a type for which a reduction is possible. A list of allowable constants that meet the requirements is in Tables [4.1](#page-11-0) and [4.2](#page-12-0) below.
- The fifth parameter, op, indicates the operation to be performed, and must be of type MPI\_Op. A list of the built-in reduction operators is in Table [4.3.](#page-12-1) MPI also has a provision for user-dened reduction operators, but we will not discus that here.
- The sixth parameter, root, is the rank of the process that will receive the result. After all processes participating in the reduction have returned from the call, the root process, and the root alone, will have the correct values in its result argument.
- The seventh and last parameter is a handle to the communicator for this group of processes.

Our program needs to add up the integer subtotals from each process and have that result available for printing. Only one process will do the printing, and it does not matter which, so we arbitrarily pick the one

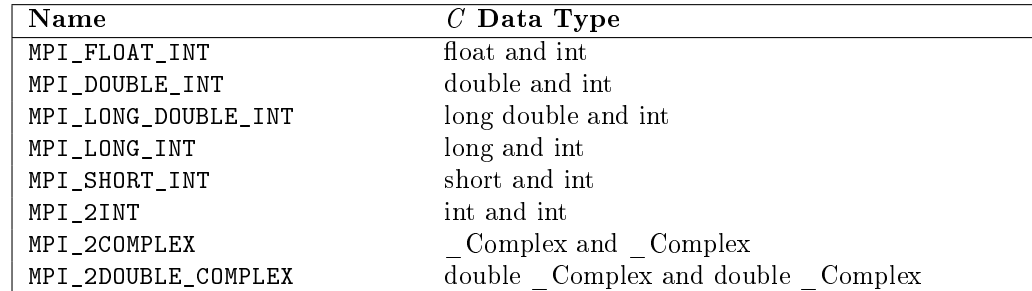

<span id="page-12-0"></span>Table 4.2: MPI constants for reduction operators MPI\_MAXLOC and MPI\_MINLOC. These types have two values, such as MPI\_2INT.

| Name       | Meaning                |
|------------|------------------------|
| MPI MAX    | maximum                |
| MPI MIN    | minimum                |
| MPI SUM    | sum                    |
| MPI PROD   | product                |
| MPI LAND   | logical and            |
| MPI BAND   | bit-wise and           |
| MPI LOR    | logical or             |
| MPI BOR    | bit-wise or            |
| MPI LXOR   | logical exclusive or   |
| MPI BXOR   | bit-wise exclusive or  |
| MPI MAXLOC | max value and location |
| MPI MINLOC | min value and location |

<span id="page-12-1"></span>Table 4.3: MPI predefined global reduction operators.

whose rank is 0. Therefore, all processes must send their counts to process  $0$  using the MPI\_Reduce function. Therefore the fourth argument should be MPI\_INT since the counts are integers, and the fth should be MPI\_SUM as we are adding. We make the sixth argument 0. In the main program we introduce two variables named subtotal and grand\_total. Each process has a copy of these. The former will store the number of inputs found by the process to satisfy the circuit; the latter will be the sum of all of these. Based on this description, the call that our program needs to make is

MPI\_Reduce(&subtotal, &grand\_total, 1, MPI\_INT, MPI\_SUM, 0, MPI\_COMM\_WORLD);

Once again, you must remember that every process must call MPI\_Reduce. Furthermore, each must have the exact same parameters except for the first<sup>[5](#page-12-2)</sup>; they are allowed to have different first parameters. In our program, which appears in Listing [4.2,](#page-13-0) they all make the exact same call. This is what you should always try to arrange.

Because our initial design of the check\_circuit function returned a 1 if a solution was found and a 0 if not, all we need to do is to suppress its output and modify the main program as follows:

```
subtotal = 0;for ( i = id; i < 65536; i += p )
    subtotal += check_circuit (id, i);
```
This will store the total number of solutions found by each process into its own private variable, local\_total. Lastly, we modify the output at the end. Only process 0 prints, and all it does is print a single number:

<span id="page-12-2"></span> $5$ The second parameter is allowed to be different, but this will only cause problems. You should never try to arrange for the processes to send their results to different locations, as errors will result.

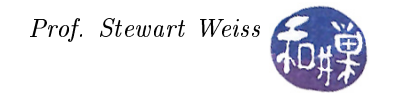

```
if ( 0 == id )
    printf("%d\n", grand_total);
```
Listing 4.2: circuitsat2.c

```
1 # include < mpi .h >
 2 # include < stdio .h >
 3
 4 // Same macro as appeared in circuitsat1 . c
 5 \# \text{define} EXTRACT_BIT (n, i) ( (n) \& (1 \& (i)) ) ?1:0)
 6
 7 // check_circuit ( id , n ) is same as in circuitsat1 . c
 8 int check_circuit (int proc_id, int inputval);
9
10 int main ( int argc, char* argv [])
11 {
12 int i;
13 int id ;
14 int p;
15
16 int subtotal ;
17 int grand_total ;
18
19 MPI_Init ( \&argc, \&argv);
20 MPI_Comm_rank ( MPI_COMM_WORLD , & id ) ;
21 MPI_Comm_size ( MPI_COMM_WORLD, &p );
2223 subtotal = 0;24 for ( i = id; i < 65536; i += p )
25 subtotal += check_circuit (id, i);
26
27 MPI_Reduce (& subtotal, & grand_total, 1, MPI_INT,
28 MPI_SUM, 0, MPI_COMM_WORLD);
29 MPI_Finalize () ;
30
31 if ( 0 == id )
32 printf ("%d\n\cdot n", grand\_total);33 return 0;
34 }
35
36 // circuitvalue (v, len) evaluates the set of 16 bits stored in array v [0..15]37 // and returns 1 if the circuit is true and 0 if it is false .
38 int circuitvalue ( short v[] )
39 {
40 return (
41 (( v [0] || v [1]) & & ( ! v [1] || v [3]) )<br>42 & & ( ( v [2] || v [3]) & & ( ! v [3] || ! v [4]) )
42 && ((v[2] || v[3]) && (!v[3]<br>43 && ((v[4] || !v[5]) && (v[5]
43 && (( v [4] || ! v [5]) && ( v [5] || v [6]) )
44 && (( v [5] || ! v [6]) && ( v [7] || ! v [8]) )
45 && (( v [8] || v [9]) && ( v [8] || ! v [9]) )
46 && ((! v [9] || ! v [10]) && ( v [10] || v [11]) )
47 && (( v [11] || v [9]) && ( v [12] || v [13]) )<br>48 && ( (! v [8] || ! v [13]) && ( v [13] || ! v [14]) )
48 & ((! v [8] || ! v [13]) & & ( v [13]
49 && (( v [14] || v [15]) && ( ! v [15] || v [6]) )
50 ) ;
51 }
52
53 int check_circuit ( int proc_id , int inputval )
54 {
```
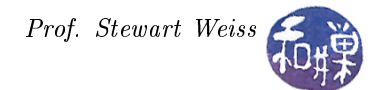

```
55 short v [16];
56 int i ;
57
58 for ( i = 0; i < 16; i ++ )
59 \qquad v[i] = EXTRACT\_BIT(inputval, i);6061 if ( circuitvalue (v) )
62 return 1;
63 else
64 return 0;
65 }
```
## 4.7 Collective Communication: Broadcasting

#### 4.7.1 MPI\_Bcast

A second important type of collective communication is a broadcast. A broadcast is a collective communication that distributes data. The MPI function that performs a broadcast is MPI\_Bcast. Its syntax is

```
int MPI_Bcast(
   void *buffer, \frac{1}{2} /* address of first element to send */
   int count, \hspace{1cm} /* number of elements to send */
   MPI_Datatype datatype, /* data type of elements to send */
   int root, \sqrt{*} rank of process that sends the data */MPI Comm comm /* communicator handle */)
```
MPI\_Bcast broadcasts a message from the process with rank root to all processes in the communicator's group, itself included. It must be called by all processes in the group using the same arguments for comm and root. When it returns, the contents of root's communication buffer, buffer, have been copied to all processes. The count is the number of elements to send, and datatype is the type of the elements. For example, a code snippet that would have process 0 send the contents of an entire array to all processes in the MPI\_COMM\_WORLD communication group would be

```
int Num_items;
int list[Num_items];
/* code here to fill list and initialize Num_items */
MPI_Init( &argc, &argv );
MPI_Bcast(list, Num_items, MPI_INT, 0, MPI_COMM_WORLD);
```
#### 4.7.2 Example: Calculating PI

The input to the circuit satisfiability problem was hard-coded into the program, so the number of bit combinations was known at compile-time. In many problems, the size of the input is unknown at compiletime and is determined at run-time, either as a command-line argument to the program, a value read from a le stream, or a value entered interactively by the user. Suppose that we want the value either to be entered interactively via standard input, or read from a file. Remember that only one process can perform input. Suppose, without any loss of generality, that it is process 0. Then, whether the input comes from a file or from standard input, process 0 will read it, but no other process will know it. The problem then is how process 0 can share it with the remaining processes, which is why broadcasts are an important tool.

Broadcasts are needed in many parallel programs. It is often the case that one process acquires a piece of information that will be needed by all other processes. This could be the size of an array, or some computed value they will all need, or a number that controls how long they should all iteratively solve some problem. We give an example of just such a problem. We will illustrate the use of the broadcast function MPI\_Bcast in a program that interactively estimates the value of the mathematical constant  $\pi$ . There are dozens of methods of approximating the value of  $\pi$ . We will use a method based on the mathematical identity

$$
\tan\left(\frac{\pi}{4}\right) = 1.0\tag{4.1}
$$

In other words, the tangent of a 45° angle is 1.0. This implies that

<span id="page-15-0"></span>
$$
4 \cdot \arctan(1.0) = \pi \tag{4.2}
$$

We can therefore approximate  $\pi$  by finding the value of arctan(1.0) and multiplying it by 4. There is no analytical formula that gives us the value of the arctangent of a number; we have to approximate it. We can do this by a standard technique of finding the area under a suitable curve.

Suppose that we do not know how to compute the value of  $f(x)$  for some particular x, with any formula, but that we know that f is differentiable and we know what the first derivative of  $f(x)$  is. Let  $f'(x)$  be the first derivative of  $f(x)$ . The second fundamental theorem of calculus tells us that

<span id="page-15-1"></span>
$$
\int_{0}^{x} f'(t)dt = f(x) - f(0)
$$
\n(4.3)

Another way to say this is that the area under the curve of f' on the interval  $[0, x]$  is  $f(x) - f(0)$ . If it is known that  $f(0) = 0$ , then to compute  $f(x)$ , we can find the area under the curve. In particular, to approximate  $\pi$ , we can use Equations [4.2](#page-15-0) and [4.3.](#page-15-1) The derivative of  $arctan(x)$  is  $1/(1+x^2)$  and  $arctan(0) = 0$ , so we can compute  $\pi$  from the formula

$$
\pi = 4 \cdot \arctan(1.0) = 4 \cdot \int_0^1 \frac{1}{1 + t^2} dt
$$

Figure [4.6](#page-15-2) illustrates the idea. To find the area under the graph of the function  $1/(1+x^2)$  on the interval  $[0, 1]$  we can use approximate integration. We can divide the interval between 0 and 1 into n equal size segments,  $s_1, s_2, ..., s_n$ , find the center  $x_k$  of each segment  $s_k$ , sum the values  $1/(1 + x_k^2)$ , and multiply by the width of each segment  $1/n$  to get the area under the curve. Then four times this is an approximation of π.

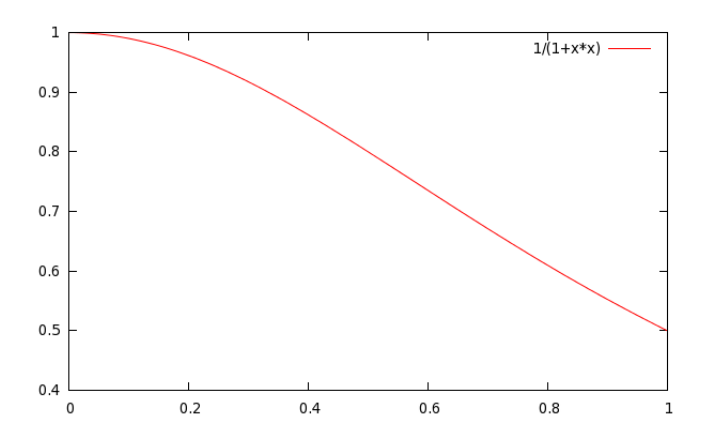

<span id="page-15-2"></span>Figure 4.6: Using approximate integration to find the value of  $\pi$ . The area under the curve is  $\pi/4$ .

We begin by looking at the sequential code that can compute  $\pi$  in this way. A function to compute  $\pi$ sequentially, given the number of segments to use, is in Listing [4.3](#page-16-0) below.

Listing 4.3: approximate\_pi sequentially

```
1 double approximate_pi ( int num_segments )
2 {
3 double dx, sum, x;
4 int i ;
5
6 dx = 1.0 / (double) num_segments; /* Set dx to the width of a segment
         */
7 sum = 0.0;
8 for (i = 1; i \leq num\_segments; i++) {
9 x = dx * ((double) i - 0.5); /* x is midpoint of segment i */10 sum += 1.0 / (1.0 + x * x); /* add new area to sum */
11 }
12 return 4.0 * dx * sum ; /* we multiply sum by dx because we are
         computing an integral and dx is the differential */
13 }
```
This problem has a great deal in common with circuit satisfiability, so we will not elaborate on the stages of Foster's design methodology in detail.

As with circuit satisfiability, the approximation of  $\pi$  is highly data parallel. The primitive tasks are essentially computing each iteration of the body of the loop, and the loop iterations are independent. We could create a task for every segment, but because there is no communication between primitive tasks and we want to avoid process creation overhead, we should agglomerate by creating one task for each processor. The next question is how to map the primitive tasks to the processors. Although each segment requires the same amount of computing effort, because the number of segments may not be a multiple of the number of processors, we will use an interleaved mapping of the segments to each task, just as we did for the circuit satisability problem. Thus, task k will compute the areas of segments k,  $k + p$ ,  $k + 2p$ , ... up to the largest number  $k + mp$  that is less than the number of segments.

A pseudocode description of the program is

```
MPI is initialized and the rank and size are obtained;
Repeat
   Root process prompts user to enter number of segments and reads this number;
    If user enters 0, loop breaks and program exits;
   Root broadcasts the number of segments, N, to every process;
   Each process calls function to compute a partial sum of the segments
        it is responsible for;
   Every process partcipates in a reduction to compute the total of the partial sums;
   Root process prints the sum as well as the difference between the sum and the
       math library's stored value of pi.
```
Thus, the root process (process 0) is in charge of all input and output. The number of terms that is entered by the user is broadcast by the root process to all processes. This is where MPI\_Bcast is used. After all processes compute their partial sums, a reduction is performed. The complete program appears in Listing [4.4](#page-16-1) below.

Listing 4.4: estimate\_pi.c

```
1 #include <string.h>
2 # include < stdio .h >
3 # include < math .h >
4 # include " mpi . h "
5
6 # define ROOT 0
7
8 /* * approximate_pi ()
```
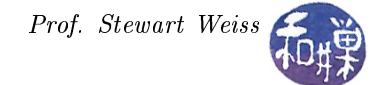

```
9 * This returns an approximation of pi based on the mathematical identity
10 * tan(pi/4) = 1.011 * which is equivalent to
12 * 4.0 * arctan(1.0) = pi
13 * To compute pi, we can approximate arctan (1.0). We use the fact that
14 * d/dx (arctan (x) = 1/(1 + x *x))15 * and compute the area under the curve of 1/(1 = x * x) in the interval
16 * from 0 to 1.0. The area under this curve is arctan (1.0) because the
17 * the integral from 0 to 1 of 1/(1 = x * x) is arctan(1.0) - arctan(0) = pi/4.
18 * We multiply this by 4 to get pi .
19 * We use the trapezoid method to approximate the area under the curve .
20 * We divide [0, 1.0] into n segments of length 1/n each, and compute the
21 * value of 1/(1 + x*x) at the midpoint of each segment. By summing these
22 * values and multiplying by 4 times 1/n, we have an approximation.
23 */
24 double approximate_pi ( int num_segments, int id, int p)
25 {
26 double dx, sum, x;<br>27 int i:
     int i;
28
29 /* Set dx to the width of each segments */
30 dx = 1.0 / (double) num_segments;
31
32 /* Initialize sum */
33 sum = 0.0;
34
35 /* Each process will compute its share of the segments . If the segments are
         numbered 1, 2, 3, ...,n, from left to right, then process id computes
         segment k if id = (k - 1) \chi p, or equivalently it computes segments id+1, id+
         p + 1, id + 2p + 1, ... up to id + mp + 1, where m is the largest number such that
         i\,d + mp + 1 \le m \le m \le s \le g ments. */
36 for (i = id + 1; i <= num_segments; i += p) {
37 x = dx * ((double) i - 0.5); /* x is midpoint of segment i */
38 sum += 4.0 / (1.0 + x * x ) ; /* add new area to sum */
39 }
40 return dx * sum; /* we multiply sum by dx because we are computing an
         integral and dx is the differential */
41 }
42
43 int main ( int argc , char * argv [] )
44 {
45 int id ; /* rank of executing process */
46 int p; \frac{1}{2} /* number of processes */
47 double pi_estimate; /* estimated value of pi */
48 double local_pi; /* each process's contribution */
49 int num_intervals ; /* number of terms in series */
50
51 MPI_Init ( & argc, & argv );
52 MPI_Comm_rank ( MPI_COMM_WORLD , & id ) ;
53 MPI_Comm_size (MPI_COMM_WORLD, &p);
54
55 /* repeat until user enters a 0 */
56 while ( 1 ) {
57 if ( ROOT == id ) {
58 printf ("Enter the number of intervals: [0 to quit] ");
59 fflush (stdout);
60 scanf ("%d", & num_intervals);
61 }
62
```
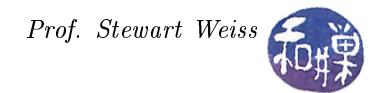

```
63 /* The root proces will broadcast the number of intervals entered to all
            other processes . Each process must call MPI_Bcast though . The data to
            be broadcast is num_intervals; the count = 1, it is of type MPI_INT;
            ROOT is the sender */
64 MPI_Bcast (& num_intervals , 1 , MPI_INT , ROOT , MPI_COMM_WORLD ) ;
65
66 if (0 == num_intervals )
67 break;
68
69 local_pi = approximate_pi (num_intervals, id, p);
70
71 /* MPI_Reduce collects the local estimate from each process into a global
            value , pi_estimate . The ROOT is the process that receives all values
            in the reduction . The reduce operator is MPI_SUM . */
72 MPI_Reduce (& local_pi ,
73 & pi_estimate , 1 , MPI_DOUBLE ,
74 MPI_SUM , 0 , MPI_COMM_WORLD );
75
76 /* ROOT does the printing . The error is caculated by comparing to the math
             library's value for PI, MPI. */77 if ( ROOT == id ) {
78 printf ("pi is approximated to be \lambda.16f. The error is \lambda.16f\ln",
79 pi_estimate , fabs ( pi_estimate - M_PI ) ) ;
80 fflush (stdout);
81   }
82 }
83 MPI_Finalize () ;
84 return 0;
85 }
```
## 4.8 Benchmarking Parallel Program Performance

The reason that we are interested in writing parallel programs is to improve their running time. Therefore, we should not go too far into the subject without first describing how to measure their running time. After all, we want to know whether or not the effort has paid off.

#### 4.8.1 Timing Programs Using MPI

The MPI library provides a portable function named MPI\_Wtime that we can use to measure the total time used by the program. MPI\_Wtime returns a floating-point number of seconds, representing elapsed wall-clock time since some time in the past. The expression "wall-clock time" means the time on some imaginary clock like the clock on a wall. However, we do not really care whether this clock returns the actual time of day; all we care about is that it is some "time in the past" that is guaranteed not to change during the life of the process, and this is exactly what it returns. In other words, it picks a number and uses that number as the time. All future calls to the function will return time relative to that same number while this process is running. Its signature is

```
double MPI_Wtime()
```
A second function in the library can tell us the granularity, or precision, of MPI\_Wtime. In other words, if the wall-clock time is only being updated every millisecond, it is less precise than if it is updated every microsecond. It is important to know the size of a "clock tick", i.e, the length of the interval between successive ticks. The function MPI\_Wtick returns the number of seconds between ticks as a double precision floating point number. Its signature is

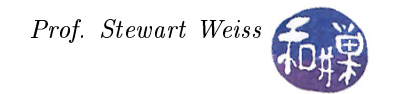

<span id="page-19-0"></span>double MPI\_Wtick()

The typical way that MPI\_Wtime is used is

```
double starttime, endtime;
starttime = MPI_Wtime();
.... stuff to be timed
endtime = MPI Wtime();
printf("That took %f seconds\n",endtime-starttime);
```
which measures the elapsed time between when the "stuff to be timed" started and when it ended. This is different from the actual time it used on the processor. It includes time it spent waiting for  $I/O$  operations, waiting because it might have been removed from the processor by the operating system kernel to allow some other process to run, and time spent by the operating system doing things on its behalf.

When a process sends output to a terminal device, this can take a long time, relative to the time it spends computing. Terminals are slow devices, relatively speaking. We are only interested in comparing the running time of our parallel program with that of the serial program. If the serial program takes  $\chi$  seconds actually computing results and  $\beta$  seconds writing them to the terminal, then the parallel program will also spend  $\beta$ seconds writing to the terminal, because they both write the same information to the same device. If the parallel program, however, spends  $\chi/s$  seconds computing results, where s is some number bigger than 1, then we want to say that the parallel program is s times faster than the serial one. If we measure the elapsed time including all I/O as the fraction  $(\chi + \beta) / ((\chi/s) + \beta)$ , we will not get s, but something much smaller, depending on the value of  $\beta$ . For example, if  $\chi = 0.01$  and  $\beta = 2.0$  and  $s = 4$ , then if we include the I/O time we get  $2.01/2.0025 = 1.0037$ , which is barely an improvement. On the other hand, if we exclude the I/O from the measurement, we get  $0.01/0.0025 = 4$ , which is a factor of 4.

While the overhead of the parallel program is important and cannot be overlooked when comparing the running time of the parallel program to its sequential version, we will ignore it for now, for two reasons. One is that, in general, the time that is spent creating the processes, establishing communication links (such as sockets) between them, and initializing the MPI library should be very small in comparison to the time spent computing, for realistic programs. Second is a practical matter: we cannot call MPI\_Wtime until we have already called MPI\_Init, and we cannot call it after we have called MPI\_Finalize. Therefore it must be called in between these.

#### 4.8.2 Collective Communication and Barrier Synchronization: MPI\_Barrier

Another restriction is that we need to measure the time from the moment that all processes have been created and are ready to start executing, until the last one has finished. In Chapter 2 we introduced the concept of barrier synchronization. Recall that a **barrier synchronization** instruction is one that, when it is executed by a process, causes that process to wait until all other processes have reached that same instruction in their code. This is exactly what we need; if we had a means of starting the clock at a point in the code when we knew all processes were ready to start executing the real stuff, and stopping it when they all return from the MPI\_Reduce call, then we could measure the amount of time they spent doing the actual computation.

The function MPI\_Barrier is an example of a collective communication operation that performs synchronization, in particular, barrier instruction. Its signature is

int MPI\_Barrier(MPI\_Comm comm)

Its only parameter is a handle to the communicator to which the processes belong. It blocks the calling process until all group members have called it, and returns only after all group members have entered the call.

We illustrate its use in a third version of the circuit satisfiability program, and also in a timed version of estimate\_pi.c. In circuitsat3.c, we remove all output except the time. We do not really need to know

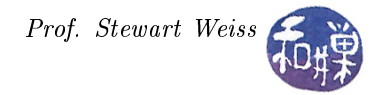

how many inputs satisfy the circuit now, so that code is removed. We have the process with rank 0 print out the time. The program is displayed in Listing [4.5.](#page-20-0) The calculation of elapsed time uses a single variable instead of two. It initializes it to -MPI\_Wtime() and then adds the time at which the processes terminate to this time, effectively forming the sum (newtime - oldtime).

Listing 4.5: circuitsat3.c

```
1 # include " mpi . h "
 2 # include < stdio .h >
 3
4 // Same macro as appeared in circuitsat1 . c
5 \# \text{define} EXTRACT_BIT (n, i) ( ((n) \& (1 \< \< (i)) ) ?1:0)
 6
7 // check_circuit ( id , n ) is same as in circuitsat1 . c
8 int check_circuit ( int proc_id , int inputval ) ;
9
10 int main ( int argc, char* argv [])
11 {
12 int i;
13 int id ;
14 int p;
15 double elapsed_time; /* Time to find, count solutions */
16
17 int subtotal ;
18 int grand_total ;
19
20 MPI_Init ( & argc, & argv);
21
22 /* Start timer */
23 MPI_Barrier ( MPI_COMM_WORLD ) ;
24
25 MPI_Comm_rank ( MPI_COMM_WORLD , & id ) ;
26 MPI_Comm_size ( MPI_COMM_WORLD , & p ) ;
27
28 elapsed_time = - MPI_Wtime () ;
29
30 subtotal = 0;
31 for ( i = id ; i < 65536; i += p )
32 subtotal += check_circuit (id, i);
33
34 MPI_Reduce (& subtotal , & grand_total , 1 , MPI_INT ,
35 MPI_SUM, 0, MPI_COMM_WORLD);
36
37 MPI_Barrier ( MPI_COMM_WORLD ) ;
38
39 /* Stop timer */
40 elapsed_time += MPI_Wtime () ; /* elapsed time = current time - start time */
41
42 if (0 == id) {
43 printf ("Execution time %8.6f\n", elapsed_time);
44 fflush (stdout);
45 }
46 MPI_Finalize () ;
47 return 0;
48 }
49
50 int circuitvalue ( short v[] )
51 {
52 return (
53 (( v [0] || v [1]) && (! v [1] || v [3]) )
```
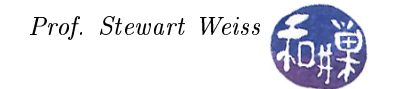

```
54 & & ((v [2] || v [3]) & & (!v [3] || !v [4]) )55 && (( v [4] || ! v [5]) && ( v [5] || v [6]) )
56 && (( v [5] || ! v [6]) && ( v [7] || ! v [8]) )
57 && (( v [8] || v [9]) && ( v [8] || ! v [9]) )
58 && ((! v [9] || ! v [10]) && ( v [10] || v [11]) )
59 && (( v [11] || v [9]) && ( v [12] || v [13]) )
60 && ((! v [8] || ! v [13]) && ( v [13] || ! v [14]) )
61 && (( v [14] || v [15]) && ( ! v [15] || v [6]) )
62 ) ;
63 }
64
65 int check_circuit ( int proc_id , int inputval )
66 {
67 short v [16];
68 int i ;
69
70 for ( i = 0; i < 16; i ++ )
71 v[i] = EXTRACT_BIT(inputval, i);72
73 if ( circuitvalue (v) ) {
74 return 1;
75 }
76 else
         return 0;
78 }
```
The program as designed makes it easy to collect data to tabulate. On a 4 core computer, we ran 10 trials with 4 processes, one per core, 10 with 2 processes, putting one process on its own core, and 10 trials with a single process. The results are plotted in Figure [4.7.](#page-21-0) The actual times are displayed as the solid line in the figure. The dashed line shows what the execution times would be if doubling the number of processors halved the execution time.

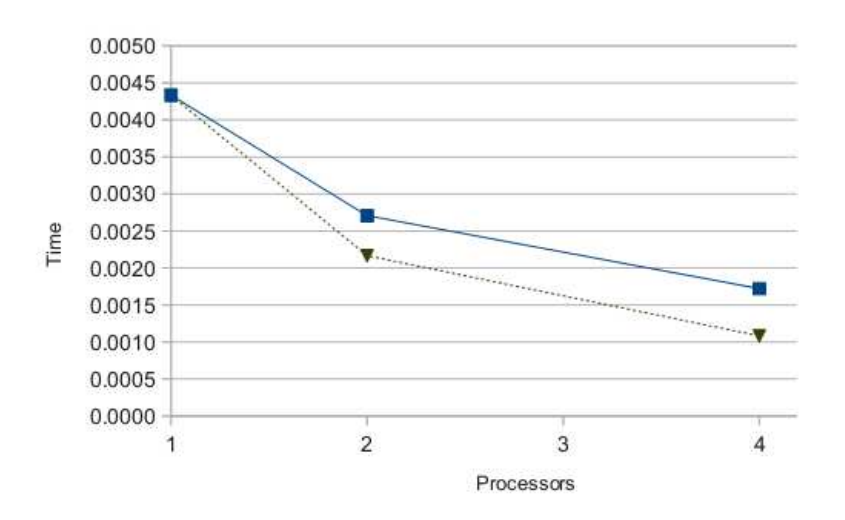

<span id="page-21-0"></span>Figure 4.7: Graph of execution time.

What accounts for the difference? The reduction collective communication adds overhead to the running time, proportionately to the logarithm of the number of processes. The sequential program has no such overhead.

Last, here is a listing for a timed version of the estimate\_pi.c program. Comments are omitted to save

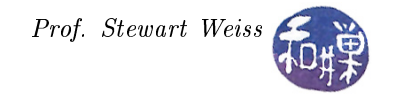

space.

```
Listing 4.6: estimate_pi_timed.c
```

```
1#include <string.h>
2 # include < stdio .h >
3 # include < math .h >
4 # include " mpi . h "
5
6 # define ROOT 0
7
8 double approximate_pi ( int num_segments, int id, int p)
9 {
10 double dx, sum, x;
11 int i;
12
13 dx = 1.0 / (double) num_segments;
14 sum = 0.0;
15 for (i = id + 1; i \leq num\_segments; i += p) {
16 x = dx * ((double) i - 0.5); /* x is midpoint of segment i */
17 sum += 4.0 / (1.0 + x*x); /* add new area to sum */
18 }
19 return dx * sum ;
20 }
21
22 int main ( int argc, char *argv [] )
23 {
24 int id; \frac{1}{2} /* rank of executing process */
25 int p; \frac{1}{2} /* number of processes */
26 double pi_estimate; /* estimated value of pi */
27 double local_pi; /* each process's contribution */
28 int num_intervals ; /* number of terms in series */
29 double elapsed_time;/* Time to compute pi */
30
31 MPI_Init ( \&argc, \&argv);
32 MPI_Comm_rank ( MPI_COMM_WORLD , & id ) ;
33 MPI_Comm_size ( MPI_COMM_WORLD, &p );
34
35 while ( 1 ) {
36 if ( ROOT == id ) {
37 printf ("Enter the number of intervals: [0 to quit] ");
38 fflush (stdout);
39 scanf ("%d", & num_intervals);
40 }
41 MPI_Barrier ( MPI_COMM_WORLD ) ;
42 elapsed_time = - MPI_Wtime () ;
43
44 MPI_Bcast (& num_intervals , 1 , MPI_INT , ROOT , MPI_COMM_WORLD ) ;
45
46 if (0 == num_intervals )
47 break ;
48
49 local_pi = approximate_pi (num_intervals, id, p);
50
51 MPI_Reduce (& local_pi ,
52 8pi_estimate, 1, MPI_DOUBLE,
53 MPI_SUM , 0 , MPI_COMM_WORLD );
54
55 MPI_Barrier ( MPI_COMM_WORLD ) ;
56
```
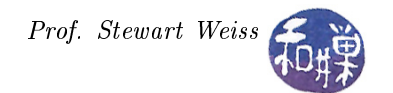

```
57 /* Stop timer */
58 elapsed_time += MPI_Wtime () ;
59
60 if ( ROOT == id ) {
61 printf (" pi is approximated to be \%. 16f. The error is \%. 16f \n " ,<br>62 pi_estimate, fabs ( pi_estimate - M_PI));
               pi_estimate, fabs (pi_estimate - M_PI));
63 printf ("Computation took %8.6f seconds.\n", elapsed_time);
64 fflush (stdout);<br>65 }
65 }
66 }<br>67 MI
      MPI_Finalize();
68 return 0;
69 }
```
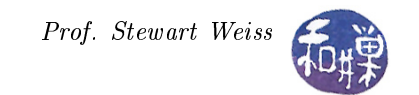

# References

- <span id="page-24-0"></span>[1] J. R. R. Tolkien. Lord of the Rings: Book II The Two Towers. George Allen & Unwin, England, 1954.
- <span id="page-24-1"></span>[2] M.J. Quinn. Parallel Programming in C with MPI and OpenMP. McGraw-Hill Higher Education. McGraw-Hill Higher Education, 2004.

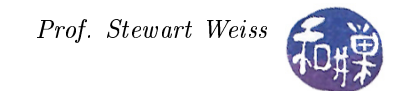

# Subject Index

barrier synchronization, [20](#page-19-0) broadcast, [15](#page-14-0)

circuit satisability problem, [3](#page-2-2) collective communication, [11](#page-10-0) communicator, [8](#page-7-0)

decision problem, [3](#page-2-2)

embarrassingly parallel problem, [4](#page-3-1)

fflush, [9](#page-8-1)

handle, [8](#page-7-0)

MPI\_Barrier, [20](#page-19-0) MPI\_Comm\_rank, [8](#page-7-0) MPI\_Comm\_size, [8](#page-7-0) MPI\_COMM\_WORLD, [8](#page-7-0) MPI\_Finalize, [9](#page-8-1) MPI\_Init, [7](#page-6-2) MPI\_Reduce, [11](#page-10-0) MPI\_Wtick, [19](#page-18-0) MPI\_Wtime, [19](#page-18-0) mpicc, [10](#page-9-0) mpirun, [10](#page-9-0)

NP-complete, [3](#page-2-2)

printf, [5](#page-4-3)

race condition, [2](#page-1-0) rank, [8](#page-7-0)

satisfiable, [3](#page-2-2) Single Program Multiple Data, [2](#page-1-0)

unsatisable, [3](#page-2-2)